5as Jornadas Internatcionales 2, 3 y 4 diciembre de 2009 Centro de eventos Feria Valencia

<sup>9</sup>SIG

5th International Conference 2, 3, 4 december 2009 Convention Centre-Feria Valencia

Autonomous Province of Bolzano

Autonome Provinz Bozen – Südtirol 💥 🌽 Provincia Autonoma di Bolzano – Alto Adige

## gvSIG as a standard client for an infrastructure based on GIS WebServices within the Autonomous Province of Bolzano

The implementation of gvSIG extensions

## Objectives

- ✓ Three-tier architecture
- ✓ System has to cover a large number of requests
- ✓ System with reduced costs for maintainance
- ✓ Persistent topology

- ✓ Unified management of geodata and alphanumeric data
- ✓ Database data integrity, data security
- ✓ Standardisation of the communication interfaces (WebServices)

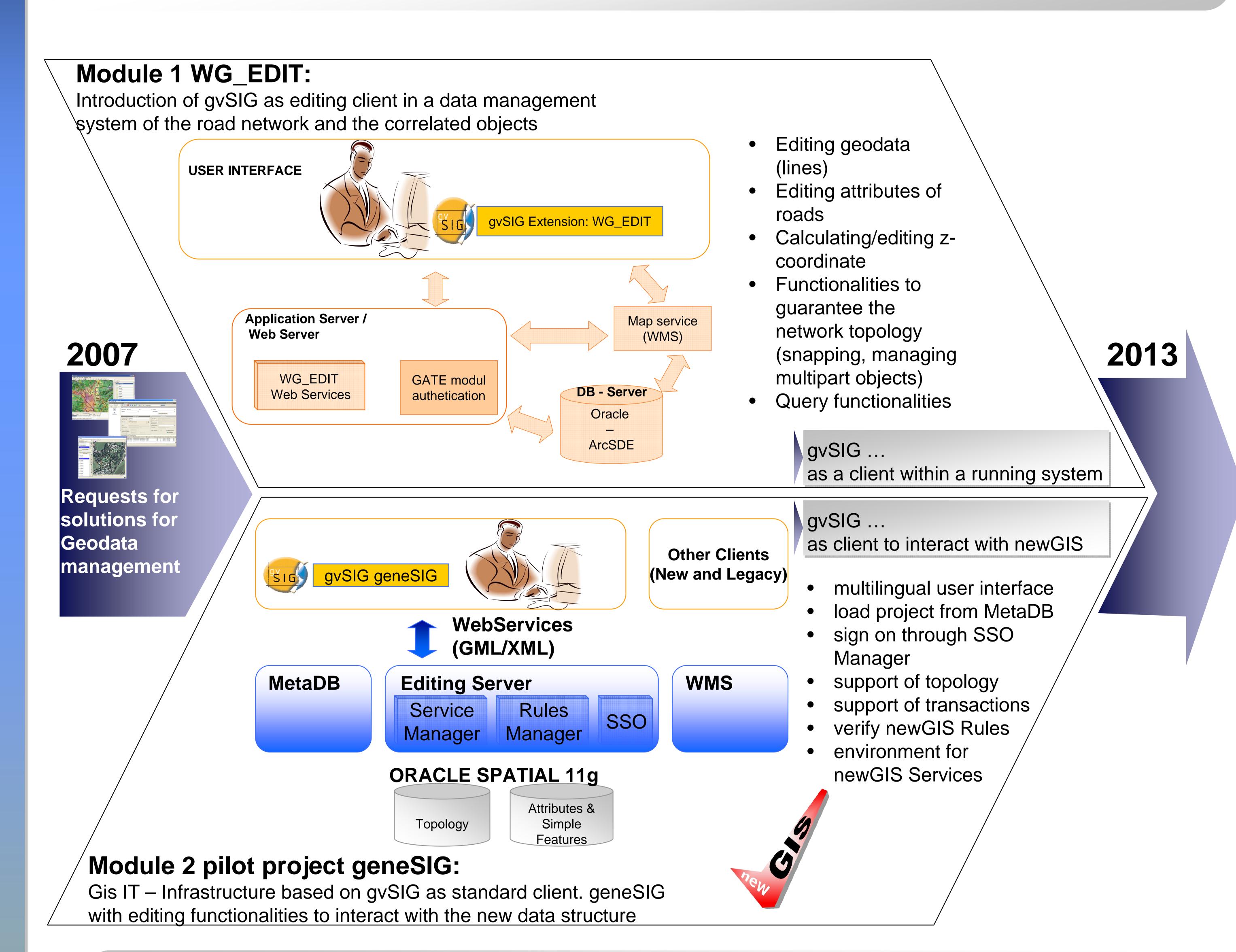

## Outlook

- ✓ gvSIG as the "Standard-GIS-Client" within the public administration
- ✓ gvSIG as substitution of ESRI-Clients
- ✓ taking advantage of OpenSource & gvSIG communities
- ✓ reduce current licence costs

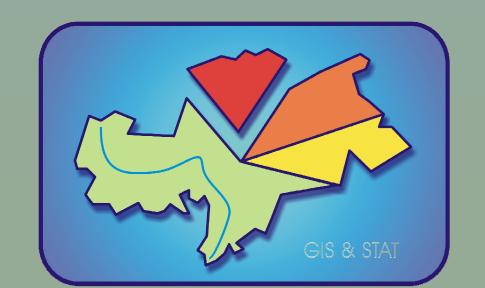

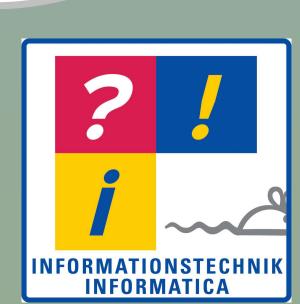